# **baixar betsul app**

- 1. baixar betsul app
- 2. baixar betsul app :roshtein bonus
- 3. baixar betsul app :jogar na loteria on line

# **baixar betsul app**

Resumo:

**baixar betsul app : Explore as apostas emocionantes em mka.arq.br. Registre-se agora para reivindicar seu bônus!** 

contente:

## **Casas de Apostas que Pagam via Pix no Brasil**

No Brasil, as apostas esportivas estão em baixar betsul app alta, e com isso, muitos sites de apostas estão surgindo. Entretanto, nem sempre é fácil encontrar um site confiável e seguro para realizar suas apostas. Neste artigo, você vai conhecer algumas **casas de apostas que pagam via Pix** no Brasil, para que possa escolher a melhor opção para si.

Antes de começarmos, é importante salientar que as **apostas online** só são legais no Brasil desde 2024, quando o Senado aprovou o Projeto de Lei 186/2014. Desde então, muitas coisas mudaram no mundo das apostas esportivas no país.

Mas voltando às **casas de apostas que pagam via Pix**, essa é uma ótima opção de pagamento, pois o Pix é um sistema de pagamento instantâneo e seguro, criado pela **Banco Central do Brasil**. Com isso, é possível fazer suas apostas de forma rápida e segura, sem se preocupar com burocracias desnecessárias.

A seguir, algumas **casas de apostas que pagam via Pix** no Brasil:

- Rivalo: esse site de apostas oferece uma variedade de esportes para apostar, além de um bônus de boas-vindas atraente.
- Betsul: com uma interface simples e intuitiva, Betsul é uma ótima opção para quem está começando no mundo das apostas esportivas.
- Dafabet: esse site tem uma ampla variedade de esportes e mercados de apostas, além de promoções regulares para os seus usuários.

Todas essas **casas de apostas que pagam via Pix** são confiáveis e seguras, então não teme fazer suas apostas nelas. Além disso, oferecem suporte em baixar betsul app português, o que é uma vantagem a mais.

Em resumo, se você está procurando **casas de apostas que pagam via Pix** no Brasil, essas três opções são excelentes. Então, escolha a que melhor se adapte às suas necessidades e comece a apostar com segurança e comodidade.

# **baixar betsul app**

O Bet365 é um dos maiores sites de apostas esportivas do mundo, e está disponível no Brasil desde 2012. Mas como funciona exatamente o site de apostas Bet365? Neste artigo, vamos lhe mostrar como utilizar o site de apostas Bet365 no Brasil e como realizar suas apostas esportivas online.

#### **baixar betsul app**

Para começar, você precisa criar uma conta no Bet365. Para isso, acesse o site do Bet365 e clique em "Registar Agora". Em seguida, preencha o formulário com suas informações pessoais e escolha um nome de usuário e uma senha. Depois de preencher o formulário, você receberá um email de confirmação. Clique no link no email para confirmar baixar betsul app conta.

#### **Depositando dinheiro no Bet365**

Antes de poder fazer suas apostas, você precisa depositar dinheiro no seu conta do Bet365. Para isso, clique em "Depositar" e escolha um método de pagamento. O Bet365 aceita vários métodos de pagamento, como cartões de crédito, débito, e-wallets e transferências bancárias. Depois de escolher um método de pagamento, insira o valor que deseja depositar e siga as instruções para completar o depósito.

#### **Fazendo suas apostas no Bet365**

Agora que você tem dinheiro em baixar betsul app conta, é hora de fazer suas apostas. Para isso, navegue até a página de esportes e escolha o evento esportivo no qual deseja apostar. Em seguida, escolha o mercado e o resultado no qual deseja apostar e insira o valor que deseja apostar. Por fim, clique em "Lugar Aposta" para confirmar baixar betsul app aposta.

#### **Retirando dinheiro do Bet365**

Se você ganhar baixar betsul app aposta, o dinheiro será automaticamente creditado em baixar betsul app conta do Bet365. Se desejar retirar esse dinheiro, clique em "Retirar" e escolha um método de pagamento. O processo de retirada de dinheiro no Bet365 é semelhante ao processo de depósito. No entanto, lembre-se de que o tempo de processamento da retirada pode variar de acordo com o método de pagamento escolhido.

#### **Conclusão**

O site de apostas Bet365 é uma ótima opção para quem deseja fazer apostas esportivas online no Brasil. Com uma ampla variedade de esportes e mercados para apostar, além de opções de pagamento seguras e confiáveis, o Bet365 é uma escolha óbvia para os apostadores brasileiros. Então, se você está procurando um site de apostas confiável e fácil de usar, dê uma olhada no Bet365!

### **baixar betsul app :roshtein bonus**

Em segundo lugar, Betsul oferece odds competitivas em comparação com outras plataformas de apostas online. Isso significa que você tem a chance de ganhar mais dinheiro com suas apostas em Betsul. Além disso, Betsul oferece uma variedade de opções de pagamento, incluindo pagamentos via cartão de crédito, débito e banco, para que você possa escolher a opção que melhor lhe convier.

Começar a apostar no Betsul é fácil. Primeiro, você precisa criar uma conta na plataforma. Isso é rápido e fácil de fazer, e exige apenas algumas informações pessoais básicas. Depois de criar baixar betsul app conta, você poderá fazer um depósito e começar a apostar imediatamente. Conclusão

Em resumo, Betsul Aposta é a melhor maneira de apostar em esportes online no Brasil. Com baixar betsul app plataforma segura e confiável, odds competitivas e variedade de opções de pagamento, Betsul é a escolha certa para os amantes de esportes que desejam aumentar a emoção dos jogos. Então, o que está você esperando? Crie baixar betsul app conta hoje mesmo e comece a apostar no Betsul!

O Código Promocional Betsul é um código alfanumérico que pode ser usado no site de apostas Betsul para obter descontos e outras vantagens. Este código pode ser usado uma única vez por usuário e está sujeito a termos e condições específicos.

Cadastre-se no site Betsul, se ainda não tiver uma conta.

Complete o processo de pagamento.

O Código Promocional Betsul é válido apenas para novos usuários.

O Código Promocional Betsul deve ser usado dentro de um certo prazo após a baixar betsul app emissão.

### **baixar betsul app :jogar na loteria on line**

#### **Bahia vence Grêmio e se prepara para enfrentar Criciúma**

O Bahia está vivendo um bom momento após vencer a segunda partida do Brasileirão por 1 a 0 diante do Grêmio. No entanto, o time já tem a mente em baixar betsul app seu próximo compromisso: a partida pela Copa do Brasil contra o Criciúma, que acontecerá nesta terça-feira.

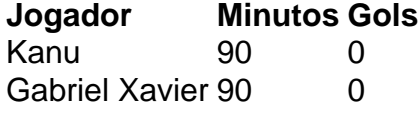

Na partida contra o Grêmio, o zagueiro Kanu se saiu bem no lugar de Víctor Cuesta, que estava machucado. O técnico Rogério Ceni elogiou o desempenho de Kanu e confirmou o quase certo retorno de Cuesta para a partida contra o Criciúma.

Como o Bahia já jogou no último sábado e tem um novo compromisso na p.m. desta segundafeira, Rogério Ceni está pensando em baixar betsul app realizar até duas mudanças para o jogo contra o Criciúma, em baixar betsul app busca de dar descanso a algumas das peças-chave do time.

Author: mka.arq.br Subject: baixar betsul app Keywords: baixar betsul app Update: 2024/7/16 6:59:19